## **Bildschirm teilen auf Mac**

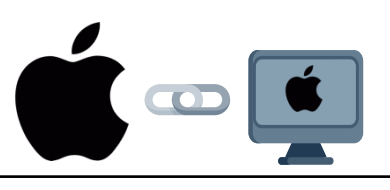

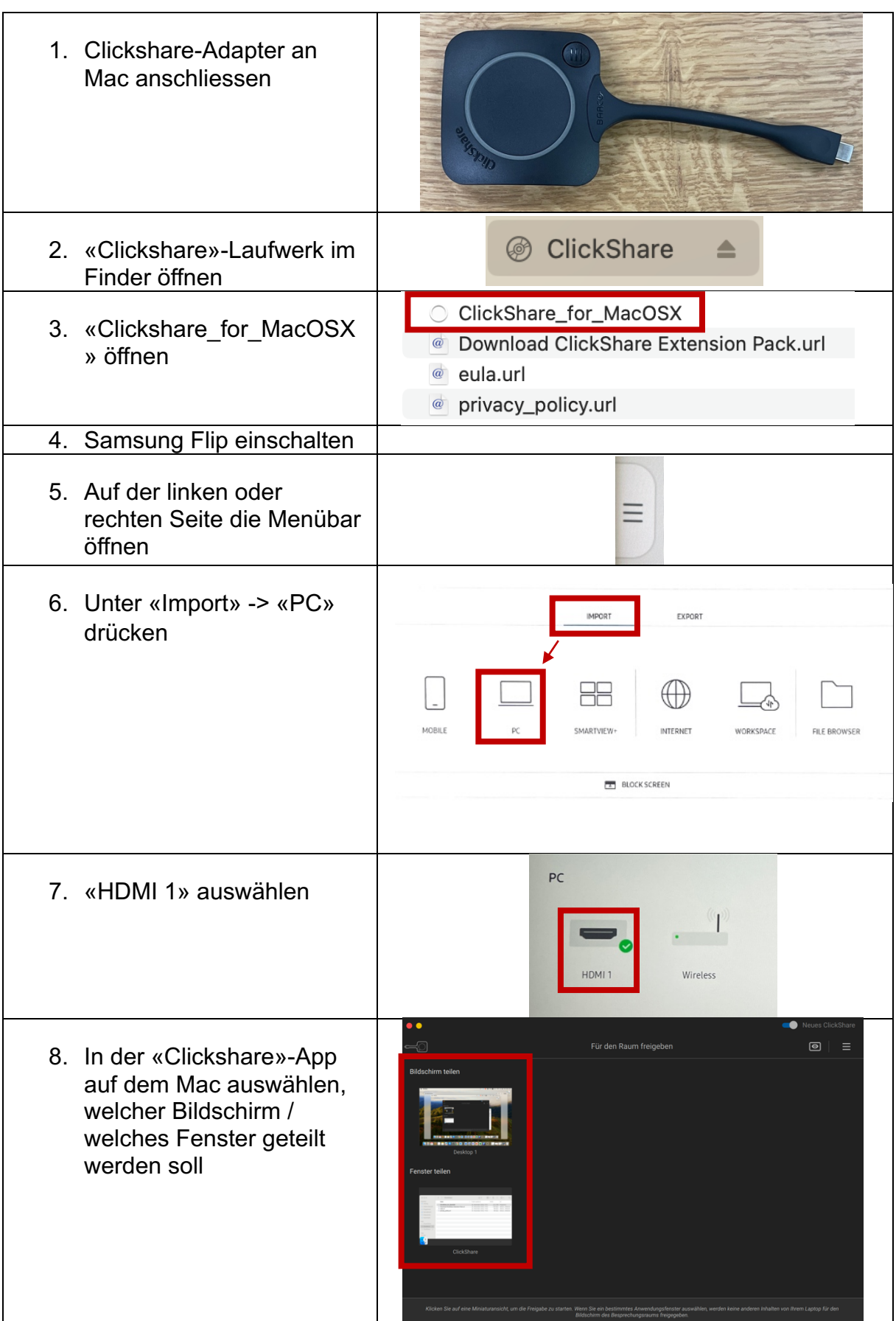

## **Bildschirm teilen auf Windows**

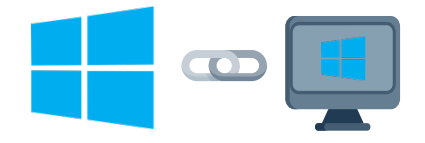

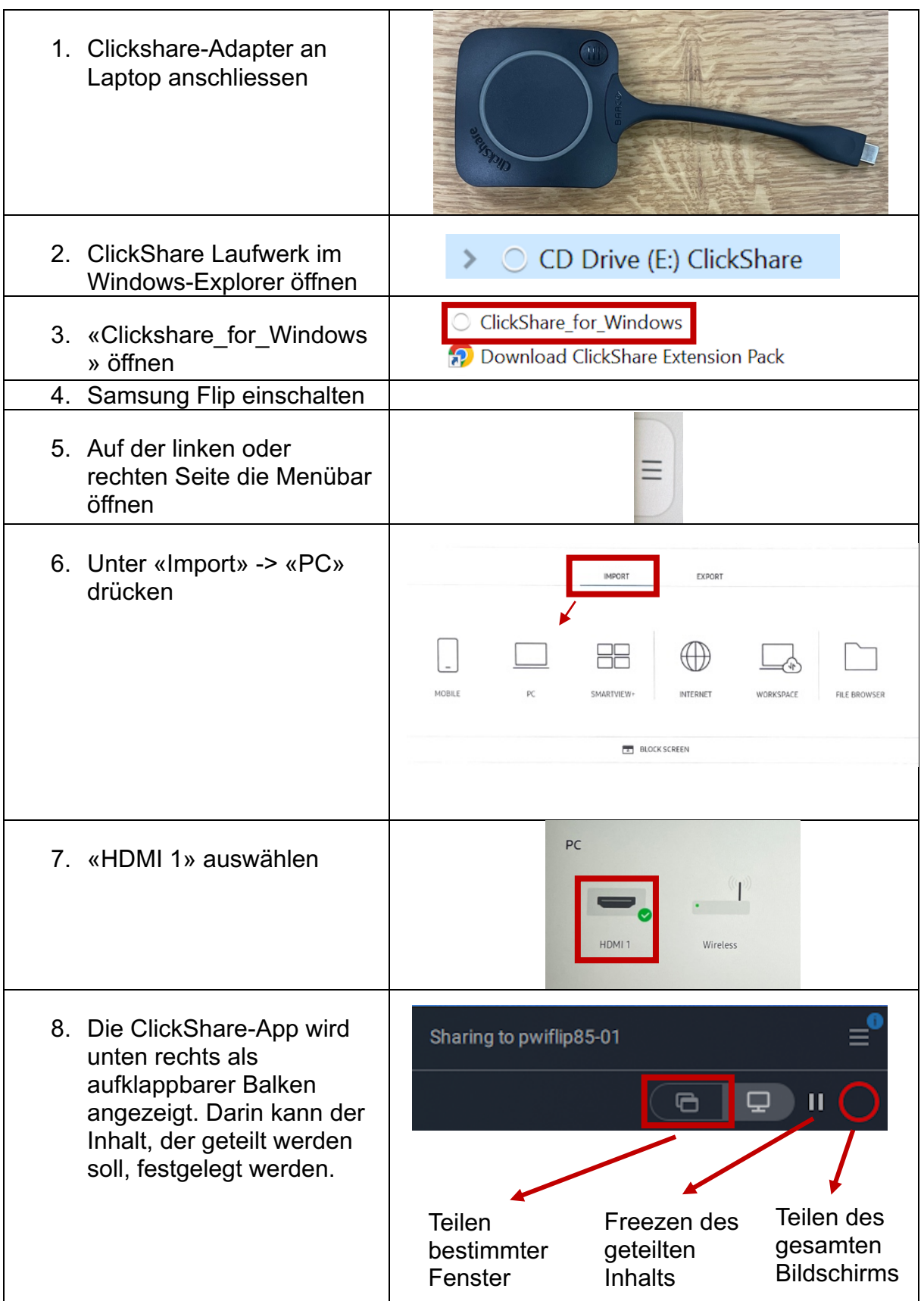